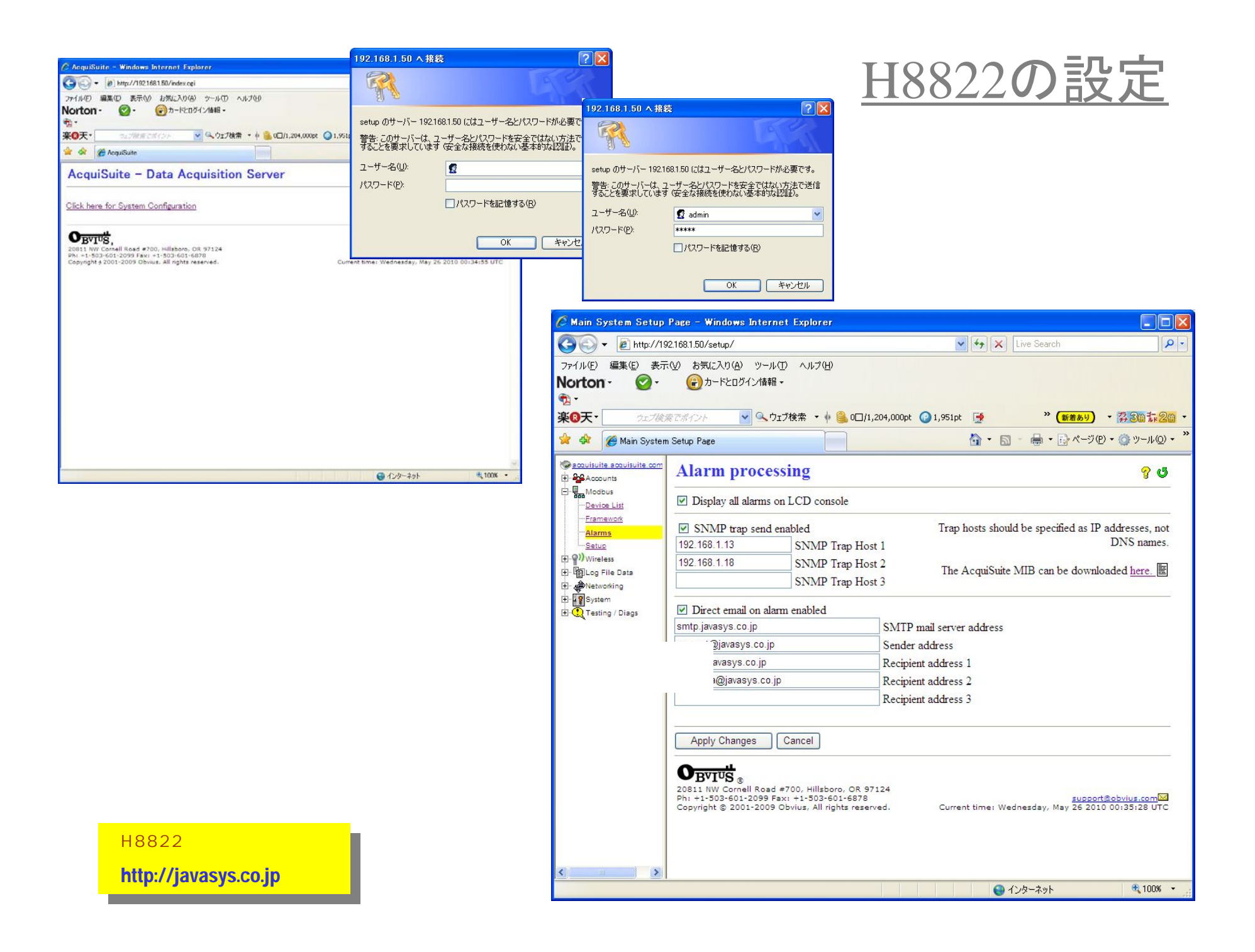

# TRAP情報受信

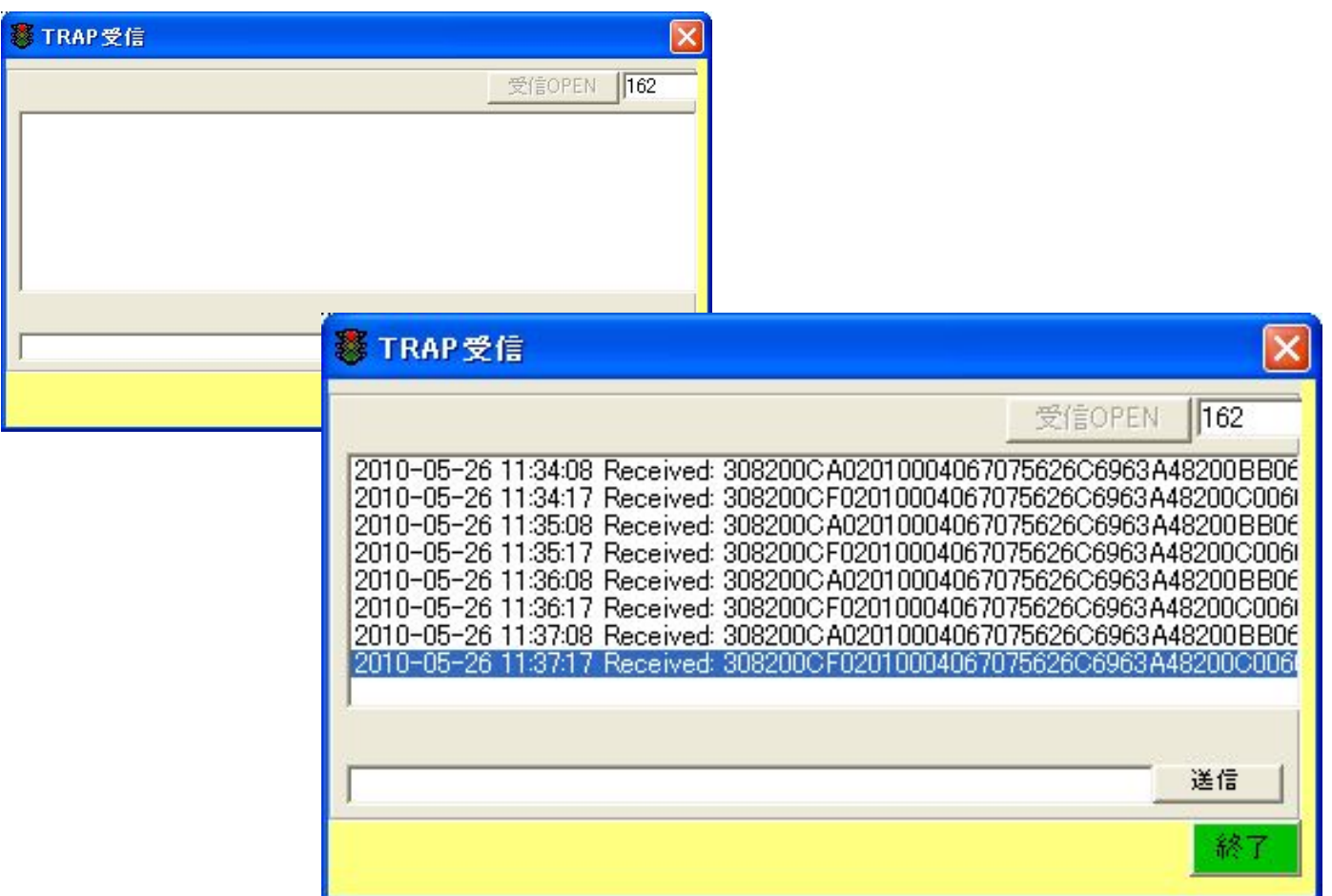

H8822 http://javasys.co.jp

# TRAP情報の例(1)

30 82 00 CE 02 01 00 04 06 70 75 62 6C 69 63 A4 0........public. 82 00 BF 06 08 2B 06 01 04 01 F6 0B 01 40 04 CO ..... +.......................... A8 01 32 02 01 06 02 01 00 43 04 00 10 F1 1C 30 ..2......C.....082 00 9F 30 19 06 09 2B 06 01 04 01 F6 0B 01 01 ...0...+........04 0C 30 30 31 45 43 36 30 30 30 32 36 37 30 0F ... 001FC60002670 06 09 2B 06 01 04 01 F6 0B 01 02 02 01 01 30 11 ..+..............0. 06 09 2B 06 01 04 01 F6 0B 01 03 04 04 44 65 76 .......................Dev 31 30 OE 06 09 2B 06 01 04 01 F6 OB 01 04 02 01 10... +.......... 00 30 18 06 09 2B 06 01 04 01 F6 0B 01 05 04 0B 0. 28 50 6F 69 6E 74 20 23 30 31 29 30 12 06 09 2B (Point #01)0...+ 06 01 04 01 F6 0B 01 06 04 05 30 2E 37 37 38 30 ..........0.778011 06 09 2B 06 01 04 01 F6 0B 01 07 04 04 41 6D ...+..........Am 70 73 30 0E 06 09 2B 06 01 04 01 F6 0B 01 08 02 ps0...+.........  $01 \t04$  ...

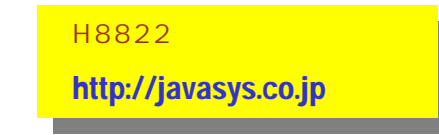

# TRAP情報の例(2)

82 00 00 06 08 2B 06 01 04 01 F6 0B 01 40 04 00  $\dots$ , +,  $\dots$ , 0, 0 A8 01 32 02 01 06 02 01 00 43 04 00 10 F4 A0 30 2 82 00 A0 30 19 06 09 2B 06 01 04 01 F6 0B 01 01 ... 0... +....... 04 0C 30 30 31 45 43 36 30 30 30 32 36 37 30 0F 001EC60002670 73 70 6C 61 79 30 0E 06 09 2B 06 01 04 01 F6 0B splay0...+...... 01 04 02 01 00 30 17 06 09 2B 06 01 04 01 F6 0B ... 0. 01 05 04 0A 4D 61 69 6E 20 50 6F 77 65 72 30 14 ... Main Power0. 06 09 2B 06 01 04 01 F6 0B 01 06 04 07 69 6E 76 the substanting 61 6C 69 64 30 0D 06 09 2B 06 01 04 01 F6 0B 01 alid0...+....... 07 04 00 30 0E 06 09 2B 06 01 04 01 F6 0B 01 08 ... 0... +........  $020101...$ 

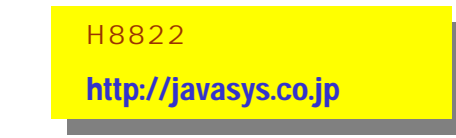

Consoledisplay.txtの例

Dev1/(Point #01)|0.794 Amps AlarmHigh Dev1/(Point #02)|0 Amps display (#10)|Not Responding

Dev1/(Point #01)|0 Amps AlarmLow Dev1/(Point #02)|0 Amps display (#10)|Not Responding

> H8822 http://javasys.co.jp

### **SNMPWALK**

Snmpawlkコマンド例

Snmpwalk -v 1 -c public  $192.168.1.50 > log log log$ 

### ※ コマンド ブロンブト  $\Box$   $\times$ C:\TEMP>snmpwalk -v 1 -c public 192.168.1.50 >20100526.log  $\blacktriangle$ Cannot find module (IP-MIB): At line 0 in (none) Cannot find module (IF-MIB): A<sub>t</sub>  $line 0$  in  $(none)$ Cannot find module (TCP-MIB): -Atl line 0 in (none)  $ine<sub>0</sub>$ Cannot find module (l in (none) IB): At line 0 in (none) Cannot find module (F 4S<sup>r</sup>  $ine<sub>0</sub>$ Cannot find module in (none) Cannot find module n in (none) ine  $line 0$  in  $(none)$ Cannot find module  $At$ Cannot find module ( in (none) -0 The Cannot find module in (none)  $\Box$ Cannot find module  $\mathbf{n}$ in (none) ne. ine 0 in (none) Cannot find module Cannot find module  $ine \ 0$  in  $(none)$ Cannot find module Άt line 0 in (none) Cannot find module  $line 0$  in  $(none)$ Cannot find module in (none) **De**  $\mathbb{R}$ line 0 in (none) Cannot find module Cannot find module in (none) (SNMF  $\Box$ Cannot find module line 0 in (none) IR) : At. DN-MIB): At line O in (none) Cannot find module. in (none) Cannot find module (SNMPv2-TM): At line 0 Timeout: No Response from 192.168.1.50

H8822

http://javasys.co.jp

## SNMPWALKのログの例

iso.3.6.1.2.1.1.1.0 = STRING: "Hardware: x86 Family 6 Model 23 Stepping 10 AT/AT COMPATIBLE - Software: Windows 2000 Version 5.1 (Build 2600 Multiprocessor Free)"

iso.3.6.1.2.1.1.2.0 = OID: iso.3.6.1.4.1.311.1.1.3.1.1

iso.3.6.1.2.1.1.3.0 = Timeticks: (35235) 0:05:52.35

 $iso.3.6.1.2.1.1.4.0 =$ ""

 $iso.3.6.1.2.1.1.5.0 = STRING: "PCA"$ 

 $iso.3.6.1.2.1.1.6.0 =$ ""

 $iso.3.6.1.2.1.1.7.0 = INTEGRER: 76$ 

 $iso.3.6.1.2.1.2.1.0 = INTEGRER: 2.$ 

 $iso.3.6.1.2.1.2.2.1.1.1 = INTEGRER: 1$ 

 $iso.3.6.1.2.1.2.2.1.1.2 = INTEGRER: 2$ 

 $\text{iso.3.6.1.2.1.2.2.1.2.1} = \text{Hex-STRING: 4D 53 20 54 43 50 20 4C 6F 6F 70 62 61 63 6B 20}$ 

69 6E 74 65 72 66 61 63 65 00

iso.3.6.1.2.1.2.2.1.2.2 = Hex-STRING: 41 74 68 65 72 6F 73 20 41 52 38 31 32 31 2F 41

52 38 31 31 33 2F 41 52 38 31 31 34 20 50 43 49

2D 45 20 45 74 68 65 72 6E 65 74 20 43 6F 6E 74

72 6F 6C 6C 65 72 20 2D 20 83 70 83 50 83 62 83

67 20 83 58 83 50 83 57 83 85 81 5B 83 89 20 83

7E 83 6A 83 7C 81 5B 83 67 00

iso.3.6.1.2.1.2.2.1.3.1 = INTEGER: 24

iso.3.6.1.2.1.2.2.1.3.2 = INTEGER: 6

iso.3.6.1.2.1.2.2.1.4.1 = INTEGER: 1520

iso.3.6.1.2.1.2.2.1.4.2 = INTEGER: 1500

iso.3.6.1.2.1.2.2.1.5.1 = Gauge 32: 10000000

iso.3.6.1.2.1.2.2.1.5.2 = Gauge 32: 1000000000

iso.3.6.1.2.1.2.2.1.6.1 = ""

H8822

http://javasys.co.jp

受信メールの例

From001EC6000267 <support@javasys.co.jp>

返信先support@javasys.co.jp

Toy  $k$  fu

日付2010年6月23日10:33 件名1 alarm, 1 error, Acquisuite 001EC6000267 送信元javasys.co.jp

AcquiSuite: 001EC6000267

Serial: 001EC6000267

Time: Wednesday, June 23 2010 01:30:50 UTC

Dev1 (#1): Ok, (was Startup/Initializing) Dev1 (#1), (Point #01): 0 Amps status: AlarmLow. (was: Invalid) display (#10): Not Responding, (was Startup/Initializing) error: 139 Device Failed to Respond (the modbus device may be off or disconnected) Internal I/O (#250): Ok, (was Startup/Initializing)

URL: http://192.168.1.50/setup/

H8822

http://javasys.co.jp